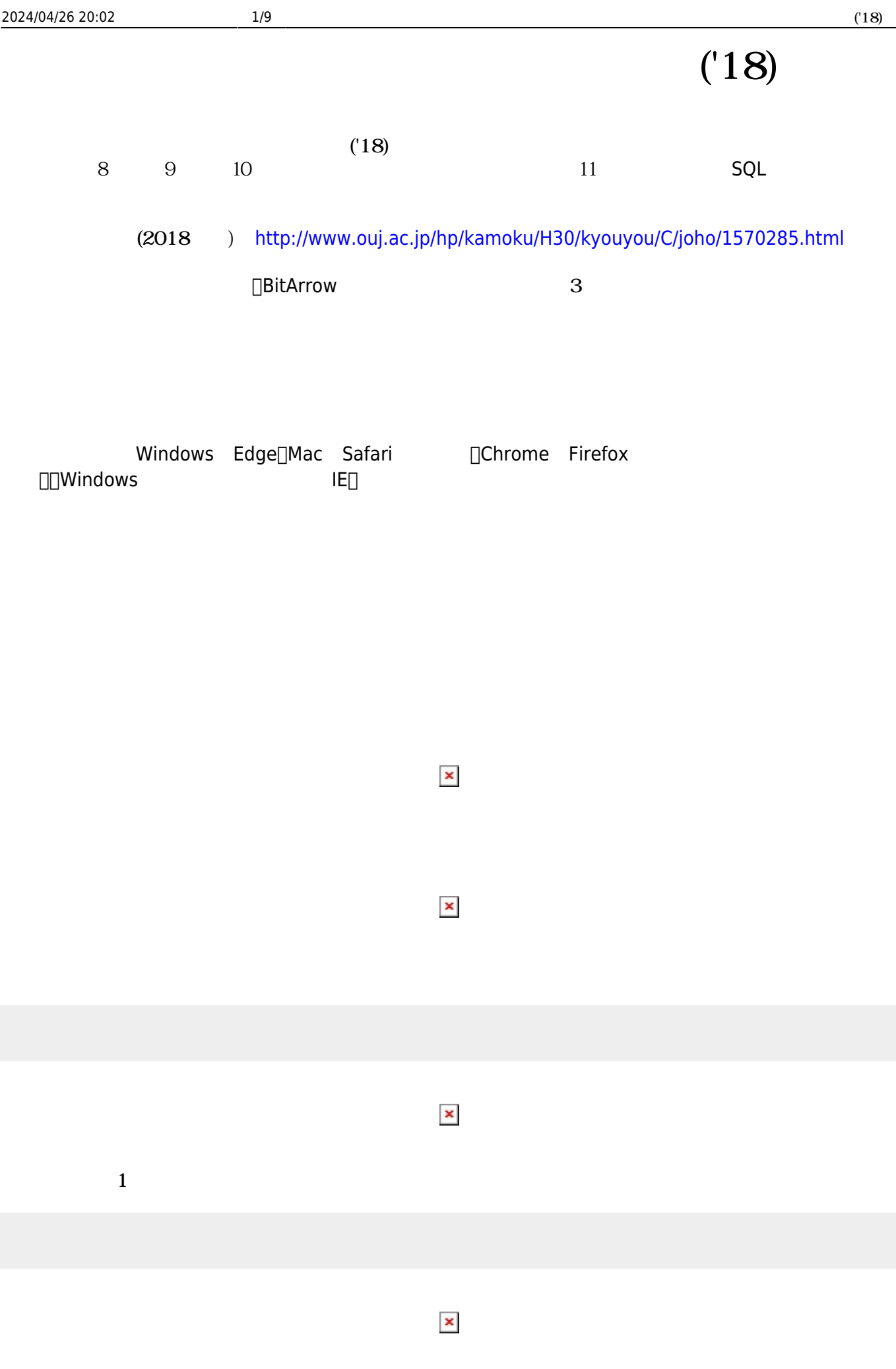

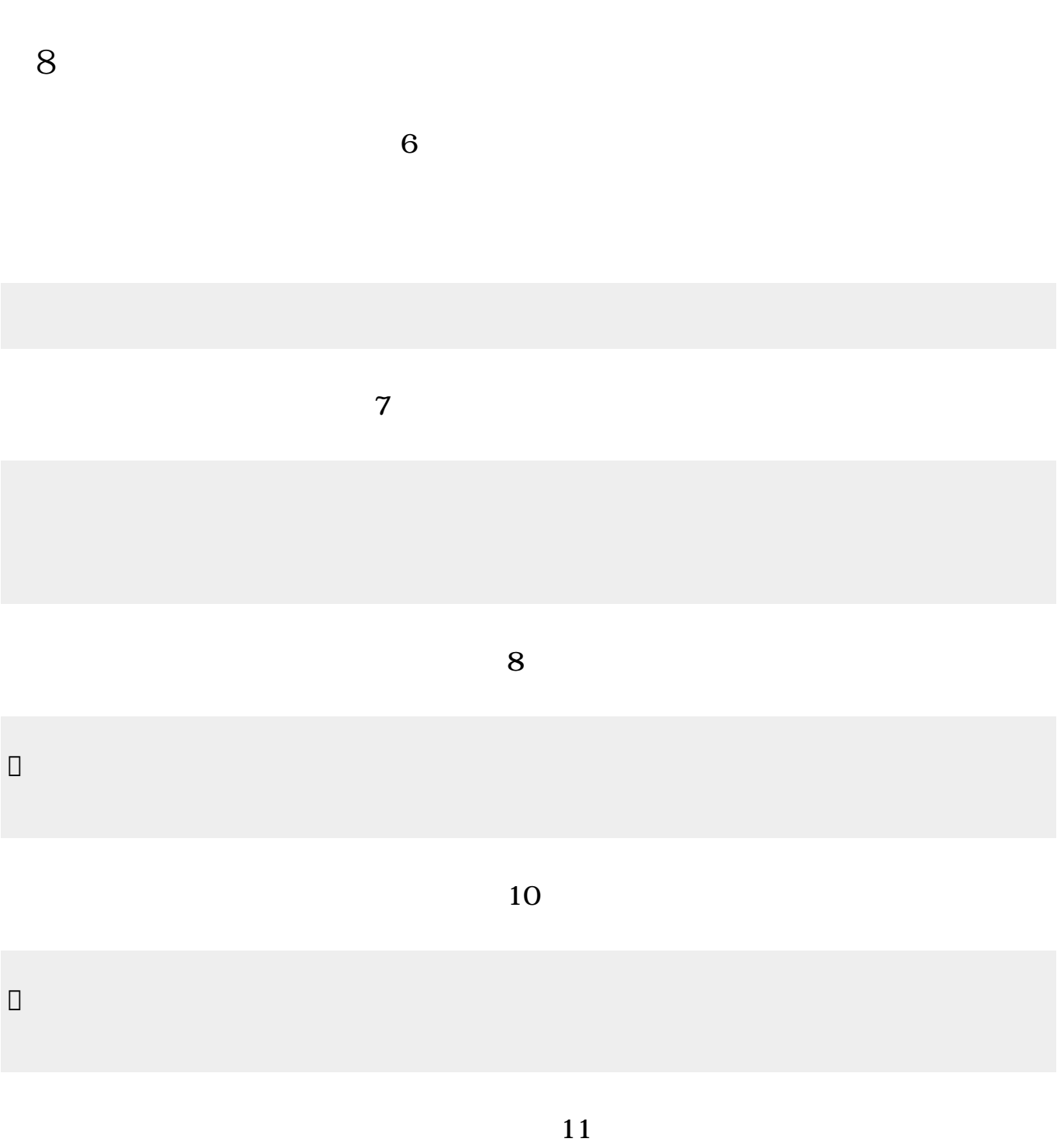

| 2024/04/26 20:02                       | $3/9$                                                     |    |    |  | (18) |
|----------------------------------------|-----------------------------------------------------------|----|----|--|------|
| $\hfill \square$                       |                                                           |    |    |  |      |
|                                        |                                                           | 12 |    |  |      |
| $\hfill \square$                       |                                                           |    |    |  |      |
|                                        |                                                           |    | 13 |  |      |
| $\hfill \square$                       |                                                           |    |    |  |      |
|                                        |                                                           |    | 13 |  |      |
| $\hfill \square$                       |                                                           |    |    |  |      |
|                                        | 20                                                        |    |    |  |      |
|                                        | $\mathbf{u}=\mathbf{u}$<br>$\mathbf{H}$<br>$\blacksquare$ |    |    |  |      |
|                                        | "tulip.png" <sup>[]</sup>                                 |    |    |  |      |
|                                        |                                                           |    | 26 |  |      |
| $\hfill\Box$                           |                                                           |    |    |  |      |
| $\Box\Box\Box\Box$<br>$\hfill \square$ | $\Box\Box\Box\Box\div\Box\Box\Box$                        |    |    |  |      |

プログラミング言語「ドリトル」 - https://dolittle.eplang.jp/

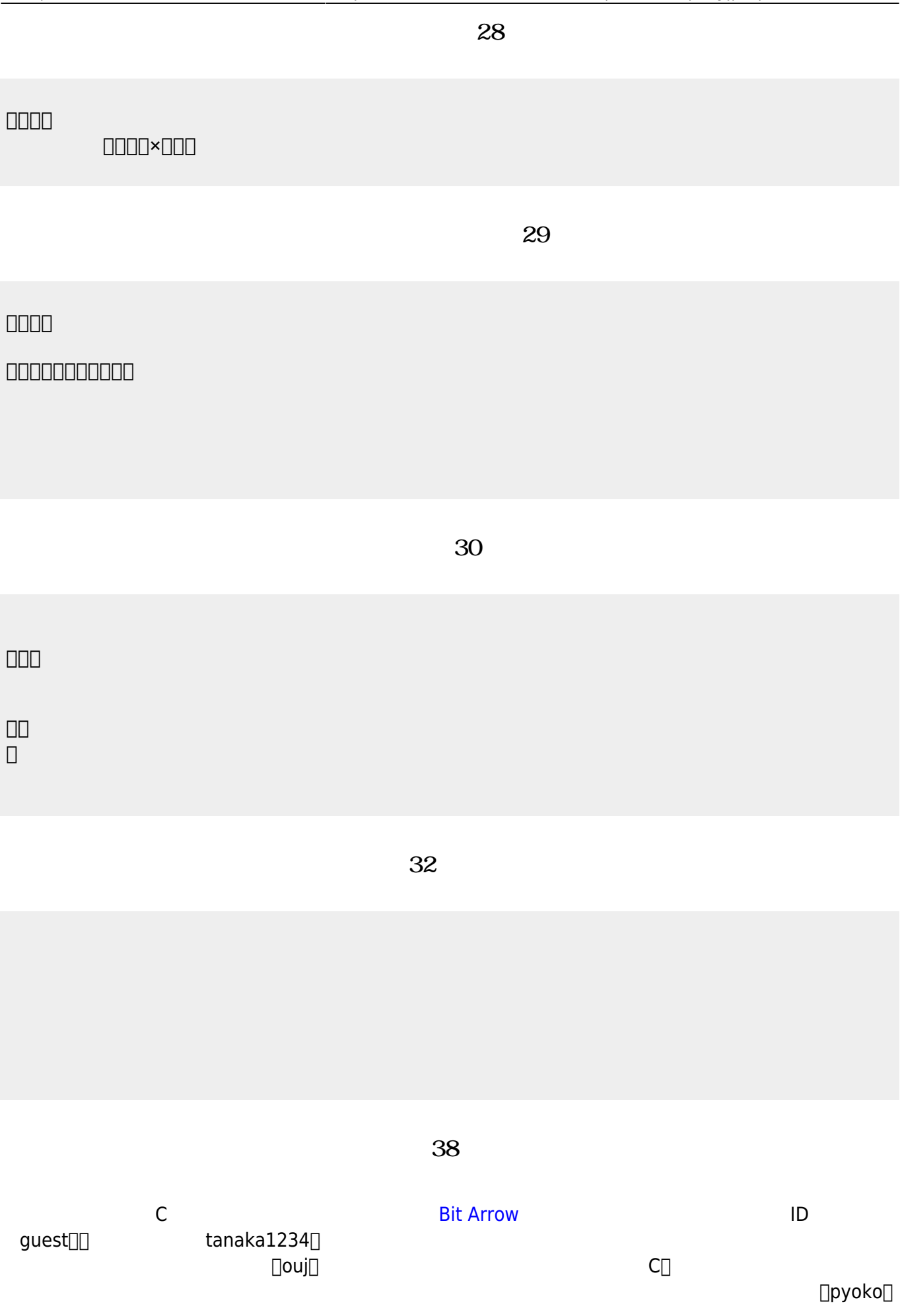

```
#include <stdio.h>
main(){
    for (int i=1; i<=4; i++) {
       printf(" ");
       printf("
");
    }
}
```
**完成した「ぴょこぴょこ」プログラム(39分頃)**

```
#include <stdio.h>
main(){
    for (int i=1; i<=4; i++) {<br>if (i==1) { printf(" "; ); }
        if (i==1) { printf("if (i == 2) { print(" ");}
         if (i == 3) { print(" "); }
        if (i == 4) { print(""); }
        printf("
");
    }
}
```
**第9回 内容**

**「ユークリッド 互除法」プログラム(16分頃)**

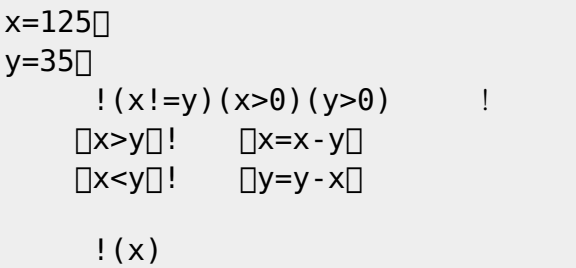

**「選択ソート」プログラム(21分頃)**

 $c =$   $164371825$  $\mathsf{!}$  (c)  $n=C!$  ?  $|I|$  $e=n-i+1$  $\Box$ |s|  $\Box(c!(s) \quad ) > (c!(e) \quad )$  !

```
\sqcapt=(c!(s) )
          c!(s)(c!(e) )c!(e)(t)\Box! (e)
\Box! (n-1)
      \vert (c)
```
**「二分探索」プログラム(28分頃)**

```
c= 1347810121315n=c! ?
q=7start=1。
end=n∏
「start<=end」! 間「
  m=floor((start+end)/2)\Box\bigcap (c!(m) )=q\bigcap ! =q\bigcap\Boxq<=(c!(m) ) ! \Boxend=m-1\Box\bigcap (c!(m) ) \leq -q \bigcap ! \bigcap start=m+1\bigcap==q]! \qquad \qquad \vdotsそうでなければ「ラベル!『 つからない』 る」
```
## $\overline{36}$

```
Hanoi=\Box |n from to work|
 \Boxn>\Theta\Box!
     !(n-1) (from) (work) (to) Hanoi
        !(" "+n+" "+from+" "
               +to+" ")
     !(n-1) (work) (to) (from) Hanoi\Box」。
!3 "A" "B" "C" Hanoi<sup>[]</sup>
```
**「クイックソート」プログラム(40分頃)**

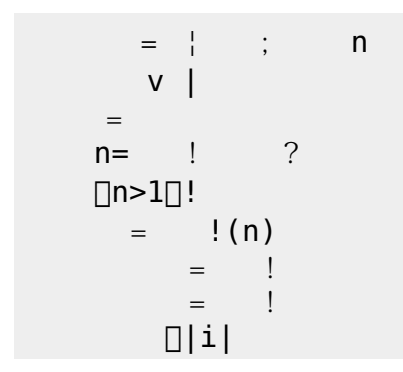

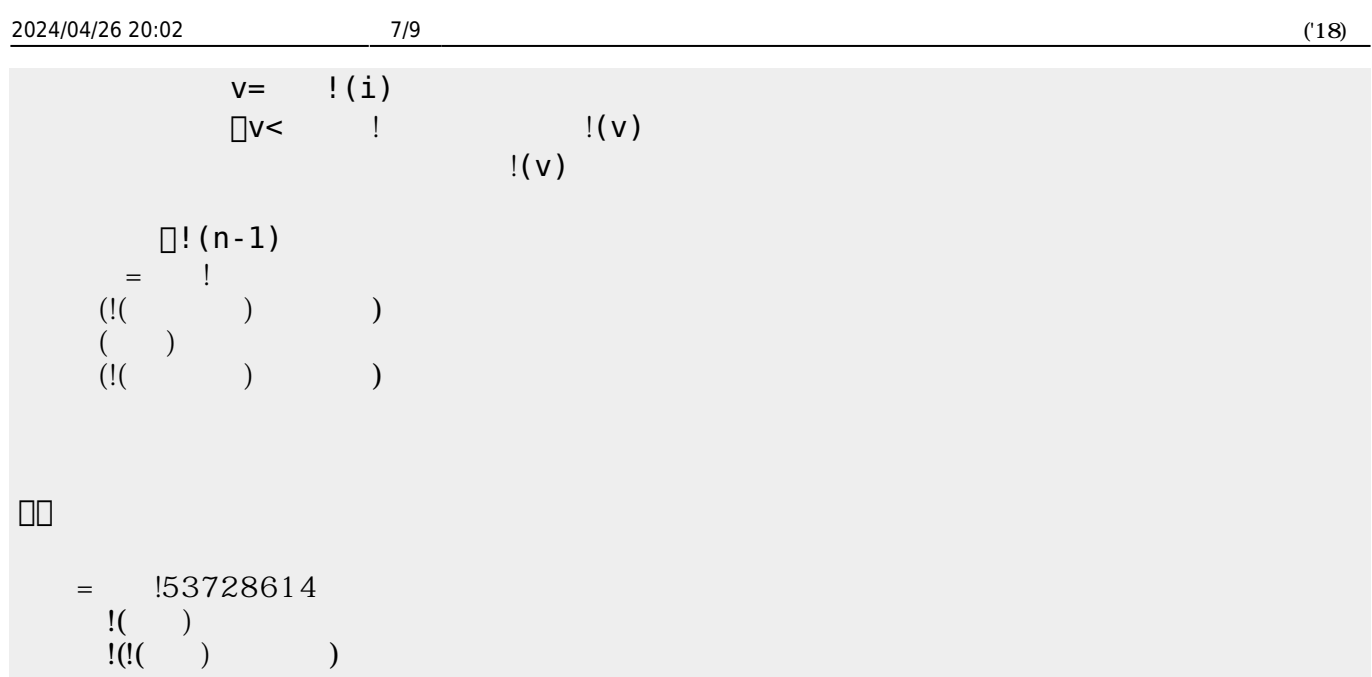

**第10回 内容**

**「出会うまでの時間」プログラム(14分頃)**

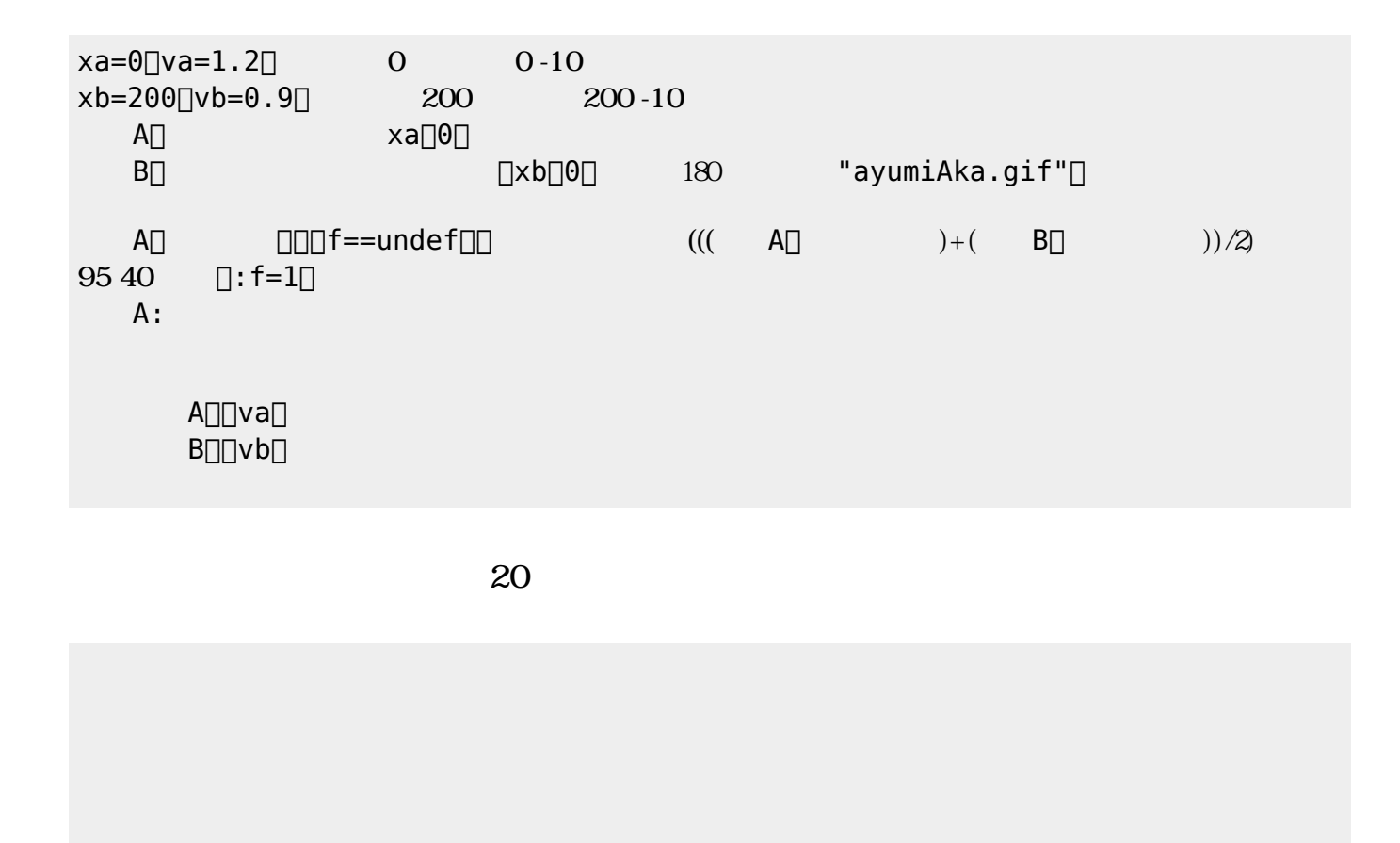

ラベル!("つるは"+つる数+"羽、かめは"+かめ数+"匹")作る 24 文字サイズ。

 $\overline{a}$  **25** 

 $vy=0$   $dy=-0.7$ 

 $\Box\Box$ : vy=-0.9\*vy $\Box\Box$ 

DDvy=vy+dyD  $\Box\Box\Box\lor\lor\Box$ 

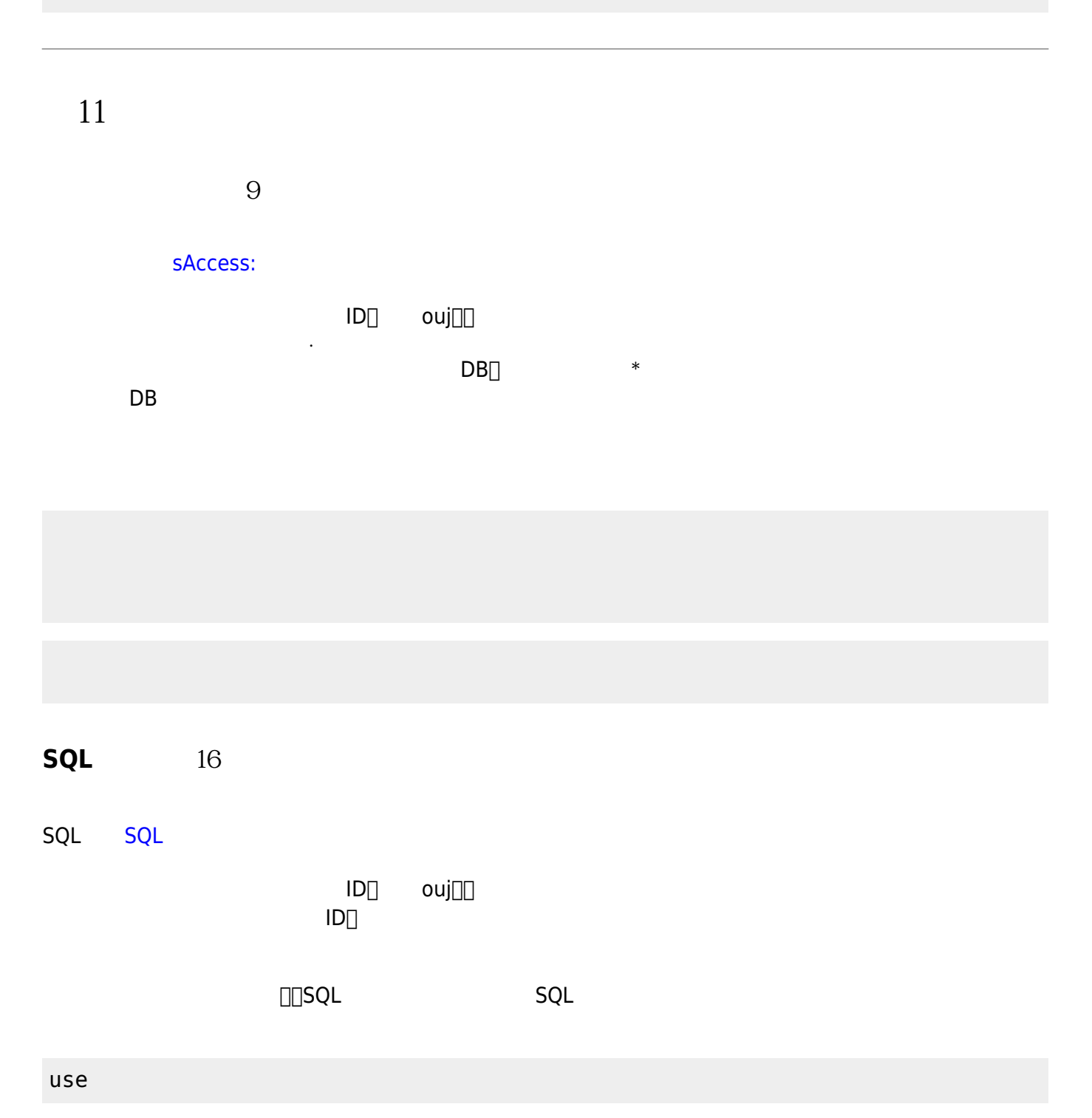

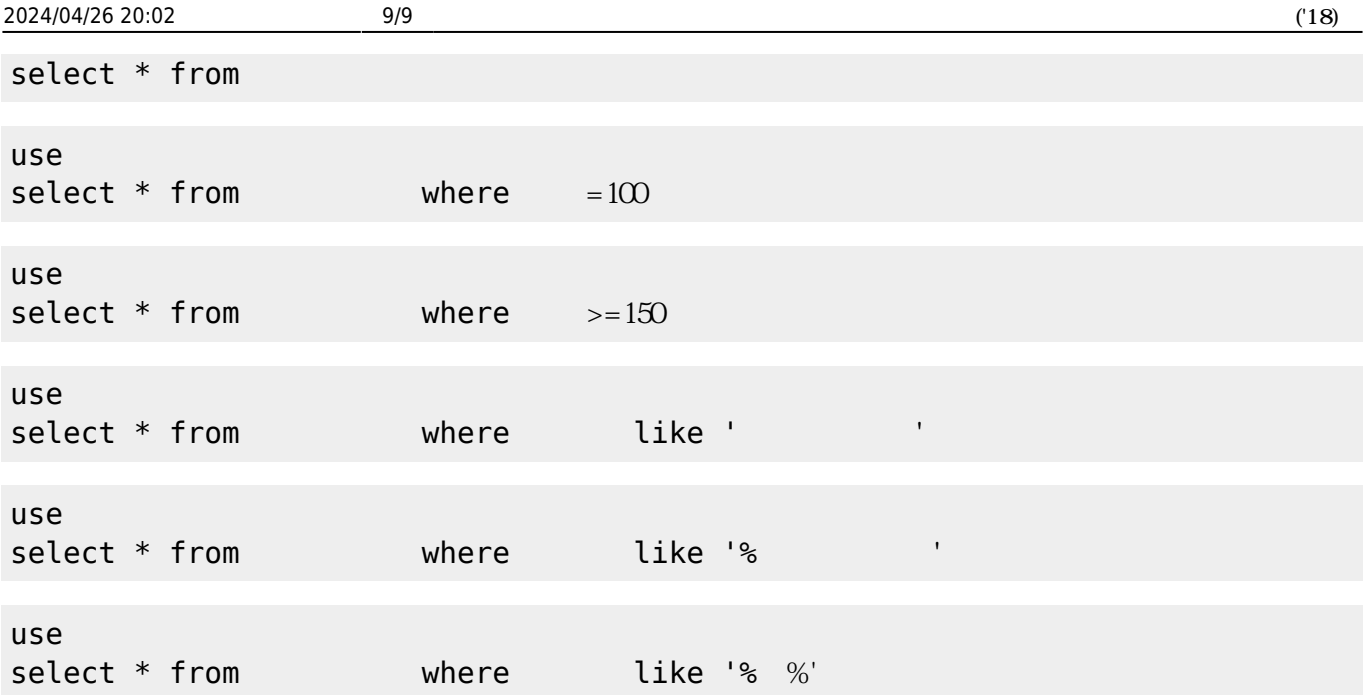

From:  $h$ ttps://dolittle.eplang.jp/

Permanent link: **<https://dolittle.eplang.jp/ouj18?rev=1528273030>**

Last update: **2018/06/06 17:17**

![](_page_8_Picture_4.jpeg)